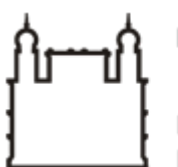

Ministério da Saúde

**FIOCRUZ Fundação Oswaldo Cruz** 

**GABINETE**

PORTARIA Nº 130, de 29 de novembro de 2022

A Diretora do Instituto Leônidas & Maria Deane – ILMD/Fiocruz Amazônia, no uso das atribuições que lhe são conferidas pela Portaria Ministerial nº 1581/2021-MS

## **RESOLVE**

Art. 1º **COMPOR** o Comitê de Seleção e Acompanhamento dos Projetos no âmbito do Programa de Excelência em Pesquisa Básica e Aplicada em Saúde do Instituto Leônidas & Maria Deane – PROEP/ILMD FIOCRUZ AMAZÔNIA – Edição 2023/2025, com o objetivo de organizar o processo de seleção e acompanhamento dos projetos apoiados no âmbito do referido Programa.

Art. 2º O Comitê de Seleção e Acompanhamento do **PROEP-LABS/ILMD Fiocruz Amazônia** terá a seguinte composição:

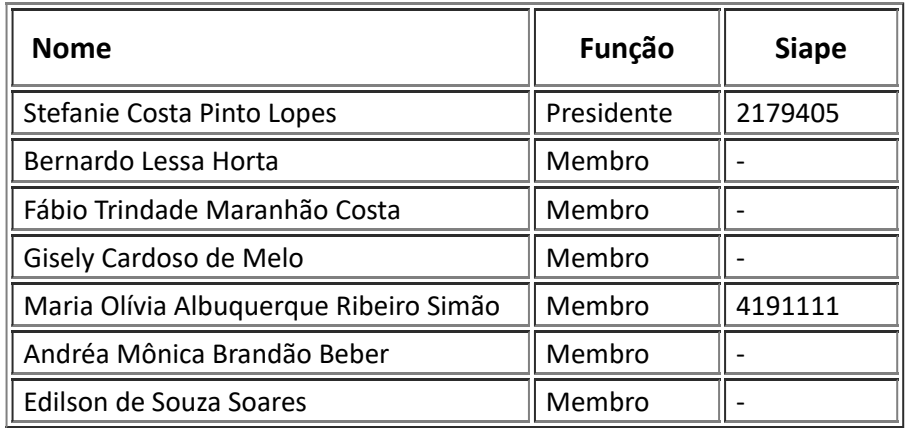

Art. 3º São responsabilidades do Comitê de Seleção e Acompanhamento dos projetos:

a) Receber as propostas submetidas para financiamento por meio do e-mail:

b) Realizar o enquadramento documental das propostas submetidas conforme as exigências previstas em Chamada específica;

c) Efetuar o julgamento do mérito técnico-científico das propostas, bem como aspectos orçamentários financeiros das propostas apresentadas, segundo as exigências de Chamada específica.

d) Criar critérios complementares quando do julgamento das propostas, caso necessário.

e) Divulgar o resultado preliminar quanto à aprovação para financiamento das propostas apresentadas, de acordo com o cronograma de Chamada específica.

f) Julgar e conceder resposta, em forma de parecer (publicizado), quanto aos eventuais recursos apresentados ao resultado preliminar divulgado pelo Comitê, de acordo com o cronograma de Chamada específica.

g) Após o período recursal, efetuar a consolidação e homologação do resultado, conforme Cronograma de Chamada específica, organizando a lista dos projetos aprovados.

h) Providenciar a divulgação, na página eletrônica do ILMD/Fiocruz Amazônia (https://amazonia.fiocruz.br/), do Resultado Final de Chamada específica, apresentando a lista dos projetos aprovados.

i) Realizar o acompanhamento técnico dos projetos aprovados e implementados, estabelecendo critérios e mecanismos de acompanhamento e avaliação dos projetos.

j) Efetuar reuniões periódicas para avaliação dos projetos contratados.

k) Organizar, com o apoio institucional, as ações de avaliação parcial e final do Programa.

l) Avaliar, do ponto de vista técnico-científico, os Relatórios de Prestação de Contas, parciais e finais, emitindo parecer sobre os mesmos.

m) Encaminhar para o responsável institucional pelo PROEP/ILMD FIOCRUZ AMAZÔNIA os registros (atas, memórias de reunião, registros fotográficos etc.) das ações de acompanhamento, pelo período em que estiver vigente a Portaria da Direção do ILMD/Fiocruz Amazônia para este fim.

Art. 4º Esta Portaria entra em vigor a partir da data de sua expedição e assinatura.

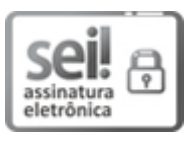

Documento assinado eletronicamente por **ADELE SCHWARTZ BENZAKEN**, **Diretora**, em 30/11/2022, às 09:57, conforme horário oficial de Brasília, com [fundamento](http://www.planalto.gov.br/ccivil_03/_Ato2015-2018/2015/Decreto/D8539.htm) no art. 6º, § 1º, do Decreto nº 8.539, de 8 de outubro de 2015.

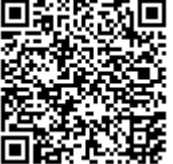

A autenticidade deste documento pode ser conferida no site http://sei.fiocruz.br/sei/controlador\_externo.php? [acao=documento\\_conferir&id\\_orgao\\_acesso\\_externo=0,](http://sei.fiocruz.br/sei/controlador_externo.php?acao=documento_conferir&id_orgao_acesso_externo=0) informando o código verificador **2278678** e o código CRC **6548193C**.

**Referência:** Processo nº 25792.000007/2022-05 SEI nº 2278678